# **ICONService API References**

**Feb 11, 2020**

## **Contents**

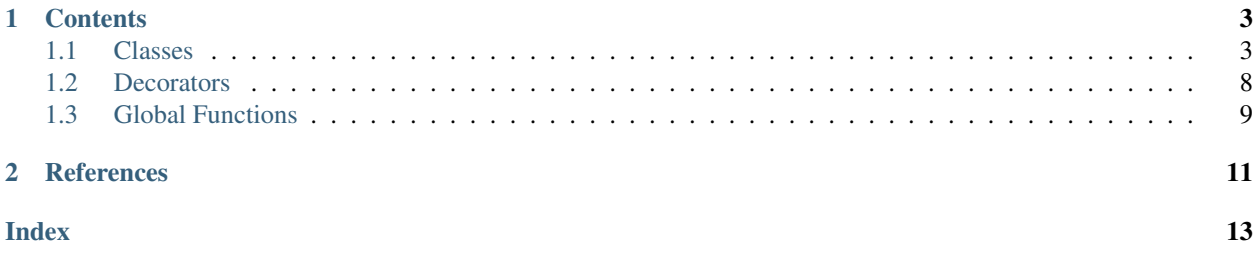

This document describes the API specification of ICONService for SCORE Developers. This document does not describe all APIs of ICONService, it contains the specifications of classes, decorators, global functions just for writing SCOREs.

Note: If you have just started writing a SCORE, please visit SCORE Guide first.

# CHAPTER 1

## **Contents**

## <span id="page-6-3"></span><span id="page-6-1"></span><span id="page-6-0"></span>**1.1 Classes**

These are the API classes for writing SCOREs. The key class is IconScoreBase. You can start writing a SCORE from it.

### **1.1.1 Address**

<span id="page-6-2"></span>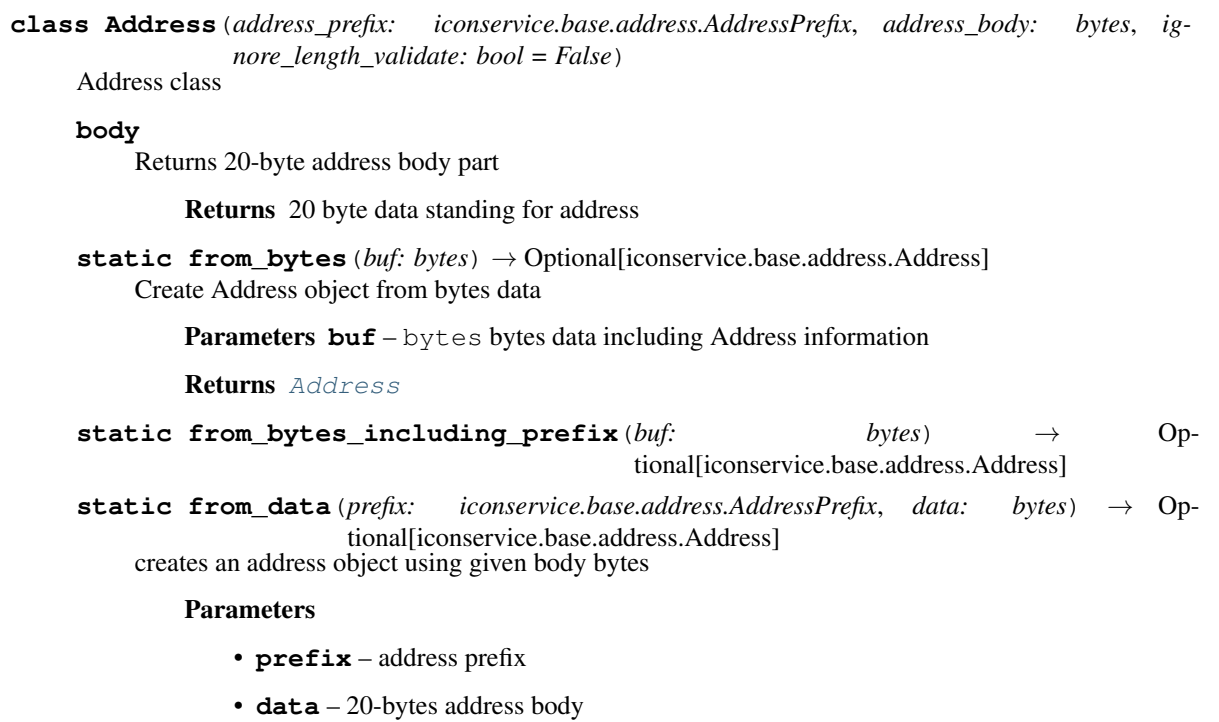

Returns [Address](#page-6-2)

<span id="page-7-1"></span>**static from\_string**(*address: str*) creates an address object from given 42-char string *address*

Returns [Address](#page-6-2)

#### **is\_contract**

Whether the address is SCORE

Returns True(contract) False(Not contract)

#### **prefix**

Returns address prefix part

Returns [AddressPrefix](#page-7-0) AddressPrefix.EOA(0) or AddressPrefix.CONTRACT(1)

**to\_bytes**() → bytes

Returns data as bytes from the address object

Returns bytes data including information of Address object

```
to_bytes_including_prefix() → bytes
```
### **1.1.2 AddressPrefix**

#### <span id="page-7-0"></span>**class AddressPrefix**

Enumeration of Address prefix

- CONTRACT: Contract Account
- EOA: Externally Owned Account

**CONTRACT = 1**

**EOA = 0**

### **1.1.3 ArrayDB**

**class ArrayDB**(*var\_key: K*, *db: IconScoreDatabase*, *value\_type: type*) Utility classes wrapping the state DB. ArrayDB supports length and iterator, maintains order.

K [int, str, Address, bytes]

V [int, str, Address, bytes, bool]

**get** (*index:*  $int = 0$ )  $\rightarrow$  V Gets the value at index

#### Parameters **index** – index

Returns value at the index

 $\mathbf{pop}() \rightarrow \text{Optional}[V]$ Gets and removes last added value

Returns last added value

**put** (*value:*  $V$ )  $\rightarrow$  None Puts the value at the end of array

Parameters **value** – value to add

### <span id="page-8-0"></span>**1.1.4 DictDB**

**class DictDB**(*var\_key: K, db: Union[IconScoreDatabase, IconScoreSubDatabase], value\_type: type, depth: int = 1*)

Utility classes wrapping the state DB. DictDB behaves more like python dict. DictDB does not maintain order.

K [int, str, Address, bytes]

V [int, str, Address, bytes, bool]

**remove** (*key: K*)  $\rightarrow$  None Removes the value of given key

Parameters **key** –

### **1.1.5 IconScoreBase**

**class IconScoreBase**(*db: iconservice.database.db.IconScoreDatabase*)

A base class of SCOREs. This class provides facilities and environments to SCORE to run.

**\_\_init\_\_**(*db: iconservice.database.db.IconScoreDatabase*) → None A Python init function. Invoked when the contract is loaded at each node. Do not put state-changing works in here.

#### **address**

The current SCORE address

Returns [Address](#page-6-2) current address

#### **block**

Deprecated property

Use block\_height and now() instead.

#### **block\_height**

Current block height

Returns current block height

**call**(*addr\_to: iconservice.base.address.Address*, *func\_name: str*, *kw\_dict: dict*, *amount: int = 0*) Calls an external function provided by another SCORE. *func\_name* can be *None* if fallback calls

#### Parameters

- **addr\_to** [Address](#page-6-2) the address of another SCORE
- **func\_name** function name of another SCORE
- **kw\_dict** Arguments of the external function
- **amount** ICX value to enclose with. in loop.

Returns returning value of the external function

**static create\_interface\_score**(*addr\_to: iconservice.base.address.Address, interface\_cls: Callable*[[Address],  $T$ ])  $\rightarrow$  T

Creates an object, through which you have an access to the designated SCORE's external functions.

#### Parameters

- **addr\_to** SCORE address
- interface cls interface class

Returns An instance of given class

#### <span id="page-9-0"></span>**db**

An instance used to access state DB

#### Returns [IconScoreDatabase](#page-10-0) db

#### $\texttt{fallback}() \rightarrow \text{None}$

fallback function can not be decorated with *@external*. (i.e., fallback function is not allowed to be called by external contract or user.) This fallback function is executed whenever the contract receives plain icx coins without data. If the fallback function is not decorated with *@payable*, it is not listed on the SCORE APIs also cannot be called.

#### **icx**

An object used to transfer icx coin

- icx.transfer(addr\_to(address), amount(integer)) -> bool Transfers designated amount of icx coin to addr\_to. If exception occurs during execution, the exception will be escalated. Returns True if coin transfer succeeds.
- icx.send(addr\_to(address), amount(integer)) -> bool Sends designated amount of icx coin to addr\_to. Basic behavior is same as transfer, the difference is that exception is caught inside the function. Returns True when coin transfer succeeded, False when failed.

**Returns**  $I \subset \mathbb{X}$  instance of icx

#### **msg**

Holds information of calling the SCORE

- msg.sender : Address of the account who called this function. If other contact called this function, msg.sender points to the caller contract's address.
- msg.value : Amount of icx that the sender attempts to transfer to the current SCORE.

#### $\mathbf{n} \circ \mathbf{w}$  ()  $\rightarrow$  int

Timestamp of current block in microseconds

Returns timestamp in microseconds

#### **on\_install**(*\*\*kwargs*) → None

Invoked when the contract is deployed for the first time, and will not be called again on contract update or deletion afterward. This is the place where you initialize the state DB.

#### **on** update (\*\**kwargs*)  $\rightarrow$  None

Invoked when the contract is deployed for update. This is the place where you migrate old states.

#### **owner**

Address of the account who deployed the contract

Returns [Address](#page-6-2) owner address

```
static revert(message: Optional[str] = None, code: int = 0)
```
Deprecated method

Use global function *revert()* instead.

#### **tx**

Holds information of the transaction

Returns [Transaction](#page-11-1) transaction

### <span id="page-10-2"></span>**1.1.6 IconScoreDatabase**

<span id="page-10-0"></span>**class IconScoreDatabase**(*address: Address*, *context\_db: ContextDatabase*, *prefix: bytes = None*) It is used in IconScore

IconScore can access its states only through IconScoreDatabase

**delete**(*key: bytes*) Deletes the key/value pair for the specified key.

Parameters **key** – key to delete

**get** (*key: bytes*)  $\rightarrow$  bytes Gets the value for the specified key

Parameters **key** – key to retrieve

Returns value for the specified key, or None if not found

**get\_sub\_db**(*prefix: bytes*) → iconservice.database.db.IconScoreSubDatabase Returns sub db with a prefix

Parameters **prefix** – The prefix used by this sub db.

Returns sub db

**put**(*key: bytes*, *value: bytes*) Sets a value for the specified key.

#### Parameters

• **key** – key to set

• **value** – value to set

### **1.1.7 Icx**

<span id="page-10-1"></span>**class Icx**(*context: IconScoreContext*, *address: Address*) Class for handling ICX coin transfer These functions are intended to be used for SCORE development.

**get\_balance**(*address: Address*) → int Returns the ICX balance of given address

Parameters **address** – address

Returns ICX balance of given address

**send**(*addr\_to: Address*, *amount: int*) → bool transfer the amount of icx to the given 'addr\_to'

Parameters

- **addr** to receiver address
- **amount** the amount of icx to transfer

Returns True(success) False(failed)

**transfer** (*addr to: Address, amount: int*)  $\rightarrow$  None transfer the amount of icx to the given 'addr\_to' If failed, an exception will be raised

#### Parameters

- **addr\_to** receiver address
- **amount** the amount of icx to transfer

### <span id="page-11-2"></span>**1.1.8 Transaction**

<span id="page-11-1"></span>**class Transaction**(*tx\_hash: Optional[bytes] = None*, *index: int = 0*, *origin: Optional[Address] = None*, *to: Optional[Address] = None*, *timestamp: int = None*, *nonce: int = None*)

Holds information of the transaction

#### **hash**

Transaction hash

#### **index**

Transaction index in a block

#### **nonce**

(optional) nonce of a transaction request. random value

#### **origin**

The account who created the transaction.

#### **timestamp**

Timestamp of a transaction request in microseconds This is NOT a block timestamp

#### **to**

The account of tx to.

### **1.1.9 VarDB**

**class VarDB**(*var\_key: K*, *db: IconScoreDatabase*, *value\_type: type*)

Utility classes wrapping the state DB. VarDB can be used to store simple key-value state.

K [int, str, Address, bytes]

V [int, str, Address, bytes, bool]

**get** () → Optional[V] Gets the value

Returns value of the var db

**remove**  $() \rightarrow \text{None}$ Deletes the value

**set** (*value:*  $V$ )  $\rightarrow$  None Sets the value

Parameters **value** – a value to be set

## <span id="page-11-0"></span>**1.2 Decorators**

These decorators are pre-defined by ICONService for interacting between SCOREs-users or SCOREs-SCOREs.

**eventlog**(*func=None*, *\**, *indexed=0*)

Functions with *@eventlog* decorator will include logs in its TxResult as 'eventlogs'. If indexed parameter is set in the decorator, designated number of parameters in the order of declaration will be indexed and included in the Bloom filter. Indexed parameters and non-indexed parameters are separately stored in TxResult. Possible data types for function parameters are primitive types (int, str, bytes, bool, Address).

It is recommended to declare a function without implementation body. Even if the function has a body, it does not be executed. When declaring a function, type hinting is a must. Without type hinting, transaction will fail. <span id="page-12-1"></span>The default value for the parameter can be set. At most 3 parameters can be indexed, And index can't exceed the number of parameters(will raise an error).

Parameters indexed – the number of indexed parameters count(maximum 3)

#### **external**(*func=None*, *\**, *readonly=False*)

A decorator for the function whether the function exposes externally. If declared to the function, EOA or another SCORE can call it. These functions are registered on the exportable API list. Any attempt to call a non-external function from outside the contract will fail.

If a function is decorated with 'readonly' parameters, i.e., *@external(readonly=True)*, the function will have read-only access to the state DB. This is similar to view keyword in Solidity. If the read-only external function is also decorated with *@payable*, the function call will fail. Duplicate declaration of @external will raise an exception on import time.

Parameters **readonly** – True if the function have read-only access to the state DB.

#### **interface**(*func*)

A decorator for the functions of interface SCORE.

Declaring this decorator to the function can invoke the same form of the function of the external SCORE.

**payable**(*func*)

A decorator for the external function.

If the decorator is declared to the external function, it can receive the ICXs and process further works for it. If ICXs (msg.value) are passed to a non-payable function, that transaction will fail.

### <span id="page-12-0"></span>**1.3 Global Functions**

The Global functions can be used in anywhere of the SCORE project. Some functions can charge more STEPs due to the usage of CPU.

```
create_address_with_key(public_key: bytes) → Optional[iconservice.base.address.Address]
     Create an address with a given public key
```
**Parameters public key** – Public key based on secp256k1

Returns Address created from a given public key or None if failed

**json\_dumps**  $(obj: Any) \rightarrow str$ 

Converts a python object *obj* to a JSON string

**Parameters**  $\phi$ **j** – a python object to be converted

Returns json string

**json\_loads**(*src: str*) → Any

Parses a JSON string *src* and converts it to a python object

**Parameters**  $src - a$  **JSON** string to be converted

Returns a python object

**recover\_key**(*msg\_hash: bytes*, *signature: bytes*, *compressed: bool = True*) → Optional[bytes] Returns the public key from message hash and recoverable signature

Parameters

- **msg\_hash** 32 bytes data
- **signature** signature\_data(64) + recovery\_id(1)
- **compressed** the type of public key to return
- <span id="page-13-0"></span>Returns public key recovered from msg\_hash and signature (compressed: 33 bytes key, uncompressed: 65 bytes key)

**revert** (*message: Optional*[str] = *None*, *code: int* = 0)  $\rightarrow$  None Reverts the transaction and breaks. All the changes of state DB in current transaction will be rolled back.

Parameters

- **message** revert message
- **code** code

 $\texttt{sha3\_256}$  (*data: bytes*)  $\rightarrow$  bytes Computes hash using the input data

Parameters **data** – input data

Returns hashed data in bytes

# CHAPTER 2

## **References**

- <span id="page-14-0"></span>• [SCORE Guide](https://www.icondev.io/docs/overview)
- [T-Bears](https://www.icondev.io/docs/development-environment)

### Index

## <span id="page-16-0"></span>Symbols

\_\_init\_\_() (*IconScoreBase method*), [5](#page-8-0)

## A

Address (*class in iconservice.base.address*), [3](#page-6-3) address (*IconScoreBase attribute*), [5](#page-8-0) AddressPrefix (*class in iconservice.base.address*), [4](#page-7-1) ArrayDB (*class in iconservice.iconscore.icon\_container\_db*), [4](#page-7-1)

## B

block (*IconScoreBase attribute*), [5](#page-8-0) block\_height (*IconScoreBase attribute*), [5](#page-8-0) body (*Address attribute*), [3](#page-6-3)

## C

call() (*IconScoreBase method*), [5](#page-8-0) CONTRACT (*AddressPrefix attribute*), [4](#page-7-1) create\_address\_with\_key() (*in module iconservice.iconscore.icon\_score\_base2*), [9](#page-12-1) create\_interface\_score() (*IconScoreBase static method*), [5](#page-8-0)

## D

db (*IconScoreBase attribute*), [5](#page-8-0) delete() (*IconScoreDatabase method*), [7](#page-10-2) DictDB (*class in iconservice.iconscore.icon\_container\_db*), [5](#page-8-0)

## E

EOA (*AddressPrefix attribute*), [4](#page-7-1) eventlog() (*in module iconservice.iconscore.icon\_score\_base*), [8](#page-11-2) external() (*in module iconservice.iconscore.icon\_score\_base*), [9](#page-12-1)

## F

fallback() (*IconScoreBase method*), [6](#page-9-0) from\_bytes() (*Address static method*), [3](#page-6-3)

from\_bytes\_including\_prefix() (*Address static method*), [3](#page-6-3) from\_data() (*Address static method*), [3](#page-6-3) from\_string() (*Address static method*), [4](#page-7-1)

## G

get() (*ArrayDB method*), [4](#page-7-1) get() (*IconScoreDatabase method*), [7](#page-10-2) get() (*VarDB method*), [8](#page-11-2) get\_balance() (*Icx method*), [7](#page-10-2) get\_sub\_db() (*IconScoreDatabase method*), [7](#page-10-2)

### H

hash (*Transaction attribute*), [8](#page-11-2)

## I

```
IconScoreBase (class in iconser-
        vice.iconscore.icon_score_base), 5
IconScoreDatabase (class in iconser-
        vice.database.db), 7
Icx (class in iconservice.iconscore.icx), 7
icx (IconScoreBase attribute), 6
index (Transaction attribute), 8
interface() (in module iconser-
        vice.iconscore.icon_score_base), 9
is_contract (Address attribute), 4
```
### J

```
json_dumps() (in module iconser-
       vice.iconscore.icon_score_base2), 9
json_loads() (in module iconser-
       vice.iconscore.icon_score_base2), 9
```
### M

msg (*IconScoreBase attribute*), [6](#page-9-0)

## N

nonce (*Transaction attribute*), [8](#page-11-2) now() (*IconScoreBase method*), [6](#page-9-0)

## O

```
on_install() (IconScoreBase method), 6
on_update() (IconScoreBase method), 6
origin (Transaction attribute), 8
owner (IconScoreBase attribute), 6
```
## P

payable() (*in module iconservice.iconscore.icon\_score\_base*), [9](#page-12-1) pop() (*ArrayDB method*), [4](#page-7-1) prefix (*Address attribute*), [4](#page-7-1) put() (*ArrayDB method*), [4](#page-7-1) put() (*IconScoreDatabase method*), [7](#page-10-2)

## R

```
recover_key() (in module iconser-
       vice.iconscore.icon_score_base2), 9
remove() (DictDB method), 5
remove() (VarDB method), 8
revert() (IconScoreBase static method), 6
revert() (in module iconser-
       vice.iconscore.icon_score_base2), 10
```
## S

send() (*Icx method*), [7](#page-10-2) set() (*VarDB method*), [8](#page-11-2) sha3\_256() (*in* module *iconservice.iconscore.icon\_score\_base2*), [10](#page-13-0)

## T

timestamp (*Transaction attribute*), [8](#page-11-2) to (*Transaction attribute*), [8](#page-11-2) to\_bytes() (*Address method*), [4](#page-7-1) to\_bytes\_including\_prefix() (*Address method*), [4](#page-7-1) Transaction (*class in iconservice.base.transaction*), [8](#page-11-2) transfer() (*Icx method*), [7](#page-10-2) tx (*IconScoreBase attribute*), [6](#page-9-0)

## V

```
VarDB (class in iconser-
      vice.iconscore.icon_container_db), 8
```